### Colecția SUBIECTE POSIBILE

Editor: Călin Vlasie

Redactor: Mugur Butuza Machetare: Stelian Bigan Coperta colecției: Ionuț Broștianu Prepress: Marius Badea

#### Descrierea CIP a Bibliotecii Naționale a României **CROITORU. MIHAELA**

#### Utilizarea calculatorului personal pentru competențe digitale : pregătire pentru Bacalaureat / Mihaela Croitoru. - Ed. a 2-a, rev. - Pitești : Paralela 45, 2015

ISBN 978-973-47-1992-1

004(075.35) 371.279.8:375.3

Used with permission from Microsoft

Editura mulțumește companiei Microsoft pentru permisiunea de utilizare a materialelor sale. Sursa codurilor de culoare: www.theodora.com/html\_colors.html, used with permission.

Copyright © Editura Paralela 45, 2015 Prezenta lucrare folosește denumiri ce constituie mărci înregistrate, iar continutul este protejat de legislatia privind dreptul de proprietate intelectuală.

### **MIHAELA I. CROITORU**

## PREGĂTIRE PENTRU BACALAUREAT

# **UTILIZAREA CALCULATORULUI PERSONAL** pentru competențe digitale

Ediția a II-a, revizuită

IT, Vista, 7, WORD 2007-2010, EXCEL 2007-2010, POWERPOINT 2007-2010, ACCESS 2007-2010, INTERNET, HTML

Cu fise si fisiere de lucru care se pot descărca gratuit de la www.edituraparalela45.ro/download/fise de lucru pentru competente digitale.rar

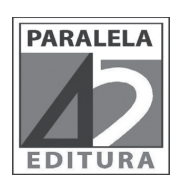

### Prefață

Această carte se adresează tuturor persoanelor dornice să învețe să utilizeze calculatorul rapid. Informațiile sunt prezentate compact, clar, ușor și strict legate de PC.

Cartea cuprinde 8 capitole:

Capitolul 1. IT - este destinat familiarizării cu componentele calculatorului, cu rețelele de calculatoare, cu termenii specifici. Este capitolul destinat înțelegerii conceptelor generale din domeniul IT.

Capitolul 2. Utilizarea calculatorului - are rolul de a obișnui utilizatorul cu modul de utilizare a calculatorului. Sistemele de operare alese pentru acest capitol sunt Windows Vista și Windows 7. Pentru a nu se repeta informația, acolo unde modul de lucru este același în ambele versiuni, nu se mai precizează sistemul de operare folosit. **Capitolul 1.** IT – este destinat familiarizării cu componentele calculatorului, cu<br>rețelele de calculatoare, cu termenii specifici. Este capitolul destinat înțelegerii con-<br>ceptelor generale din domeniul IT.<br>**Capitolul 2** 

Capitolul 3. Editare de text – Microsoft Word – permite inițializarea și fundamentarea noțiunilor legate de editarea textelor. Este prezentat modul de lucru din Microsoft Office Word 2007-2010. Informațiile sunt sintetizate de la simplu la complex.

Capitolul 4. Calcul tabelar - Microsoft Excel - determină familiarizarea cu un soft destinat calculului tabelar. Este prezentat modul de lucru în Microsoft Office **Excel 2007-2010.**

Capitolul 5. Prezentări - Microsoft PowerPoint - stabilește modul de creare a unei prezentări cu toate elementele necesare acesteia. Este prezentat modul de lucru în **Microsoft Office PowerPoint 2007-2010.** 

Capitolul 6. Baze de date - Microsoft Access - pune bazele consolidării lucrului cu bazele de date. Este prezentat modul de lucru în Microsoft Office Access 2007-2010.

Capitolul 7. Instrumente online - Internet - conține informații legate de internet și de comunicarea prin intermediul internetului. De asemenea este prezentat modul de **Outlook 2007-2010.**

Capitolul 8. Crearea paginilor Web în HTML – acest capitol are ca scop învățarea unui limbaj simplu și eficient de programare pentru realizarea site-urilor web. Informația este prezentată teoretic și prin exemple pentru o mai bună înțelegere.

#### **Not***a*

Dacă informația este aceeași în toate versiunile, nu se mai precizează ce versiune a *aplicației este folosită.* 

## **Cuprins**

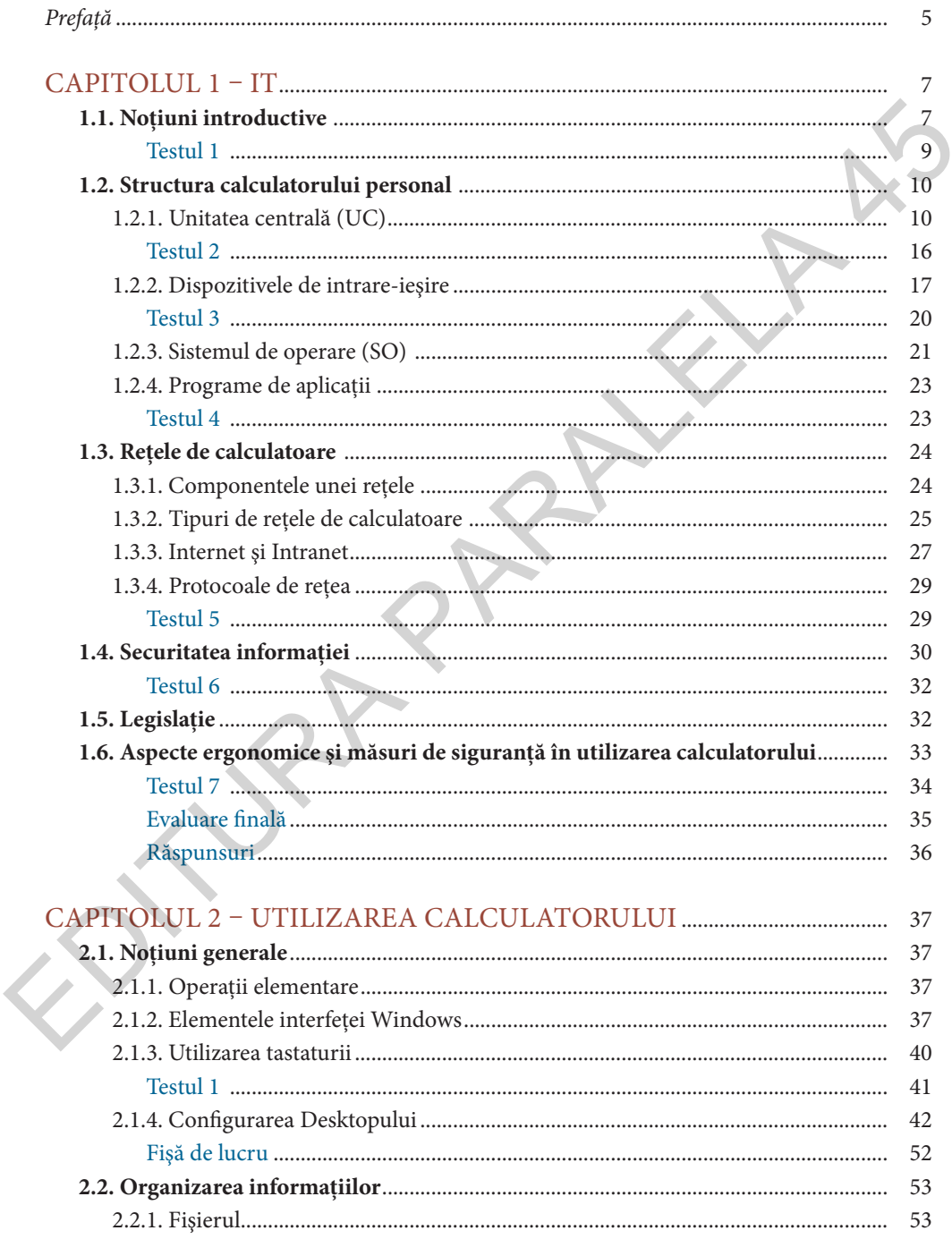

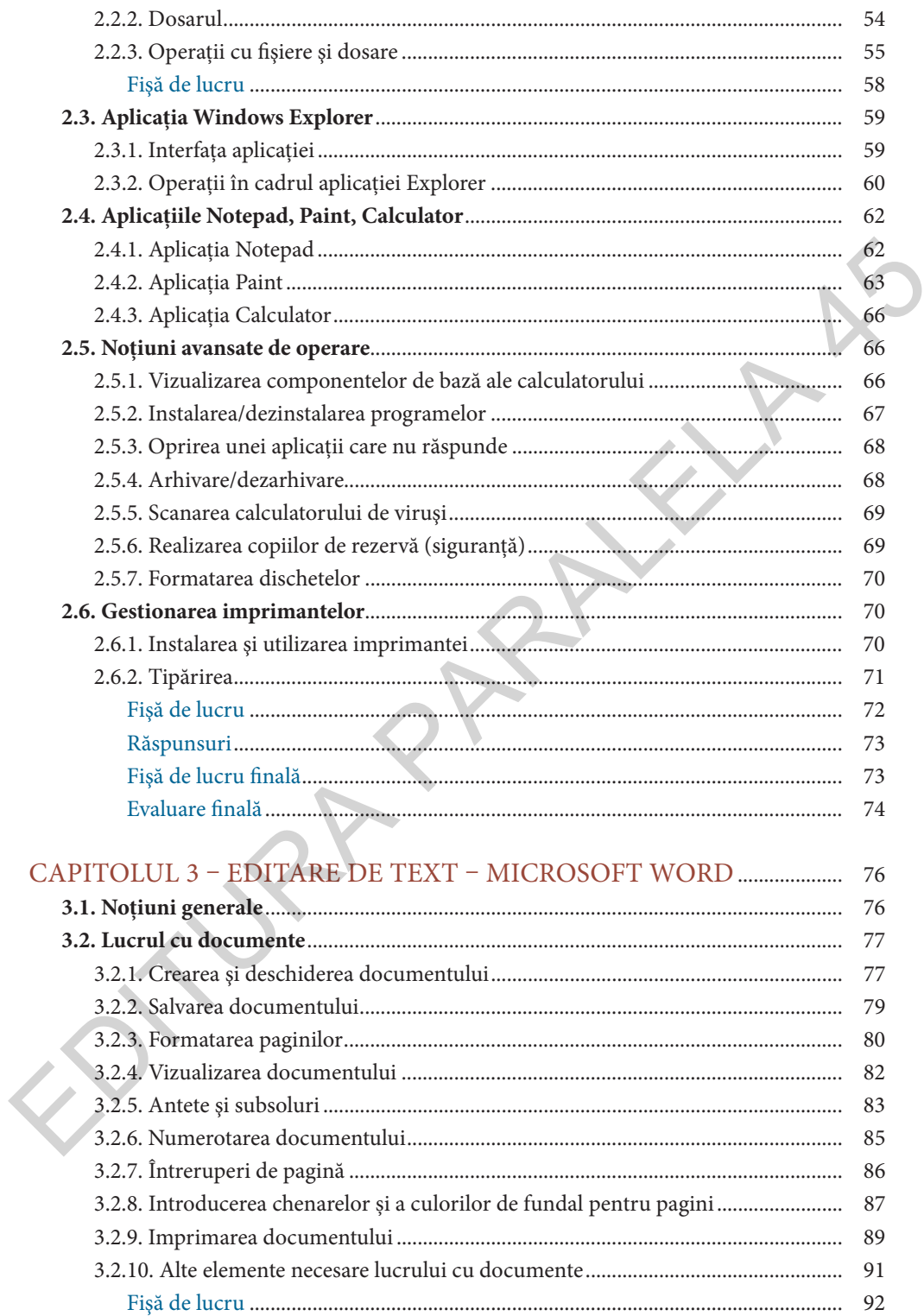

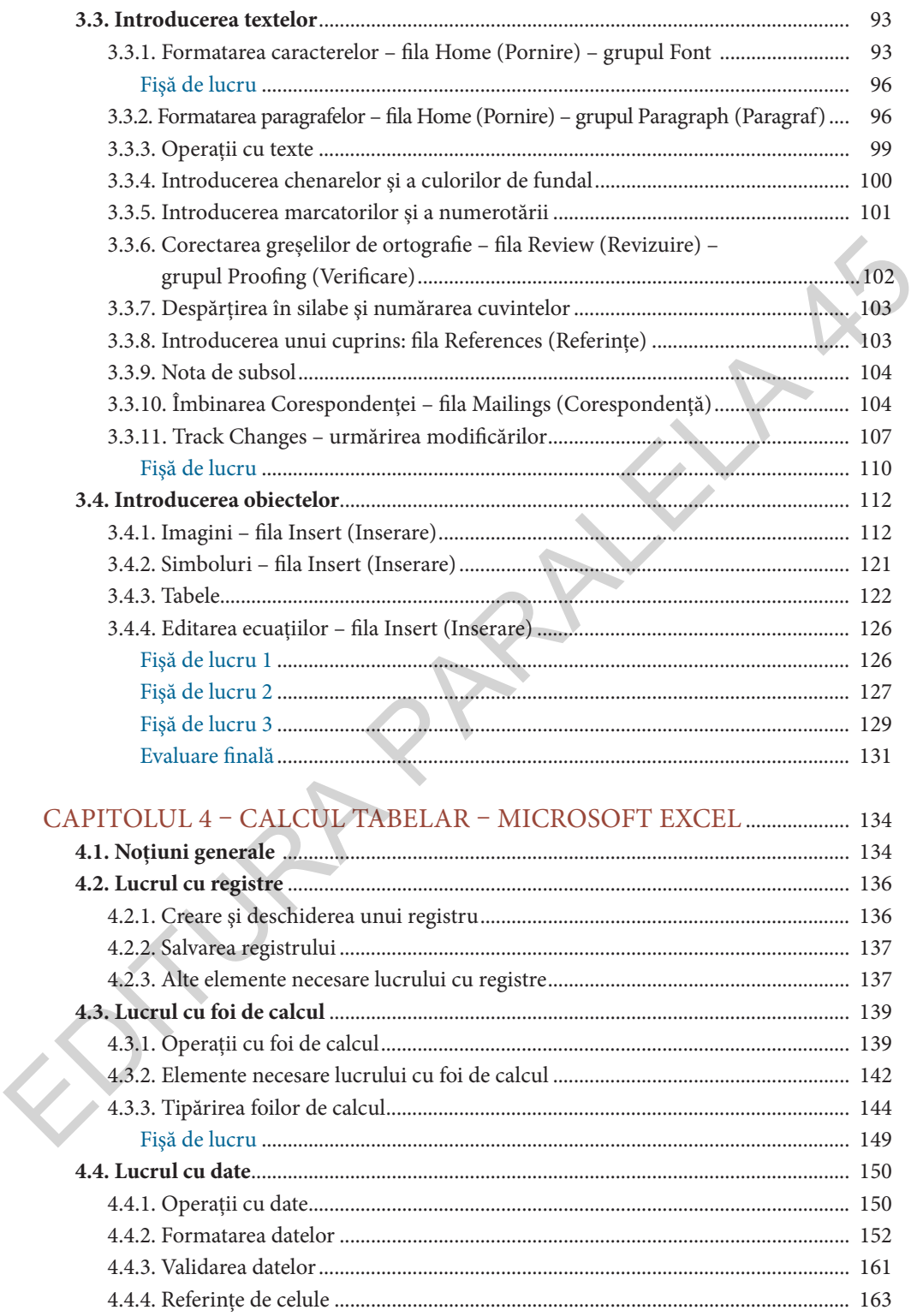

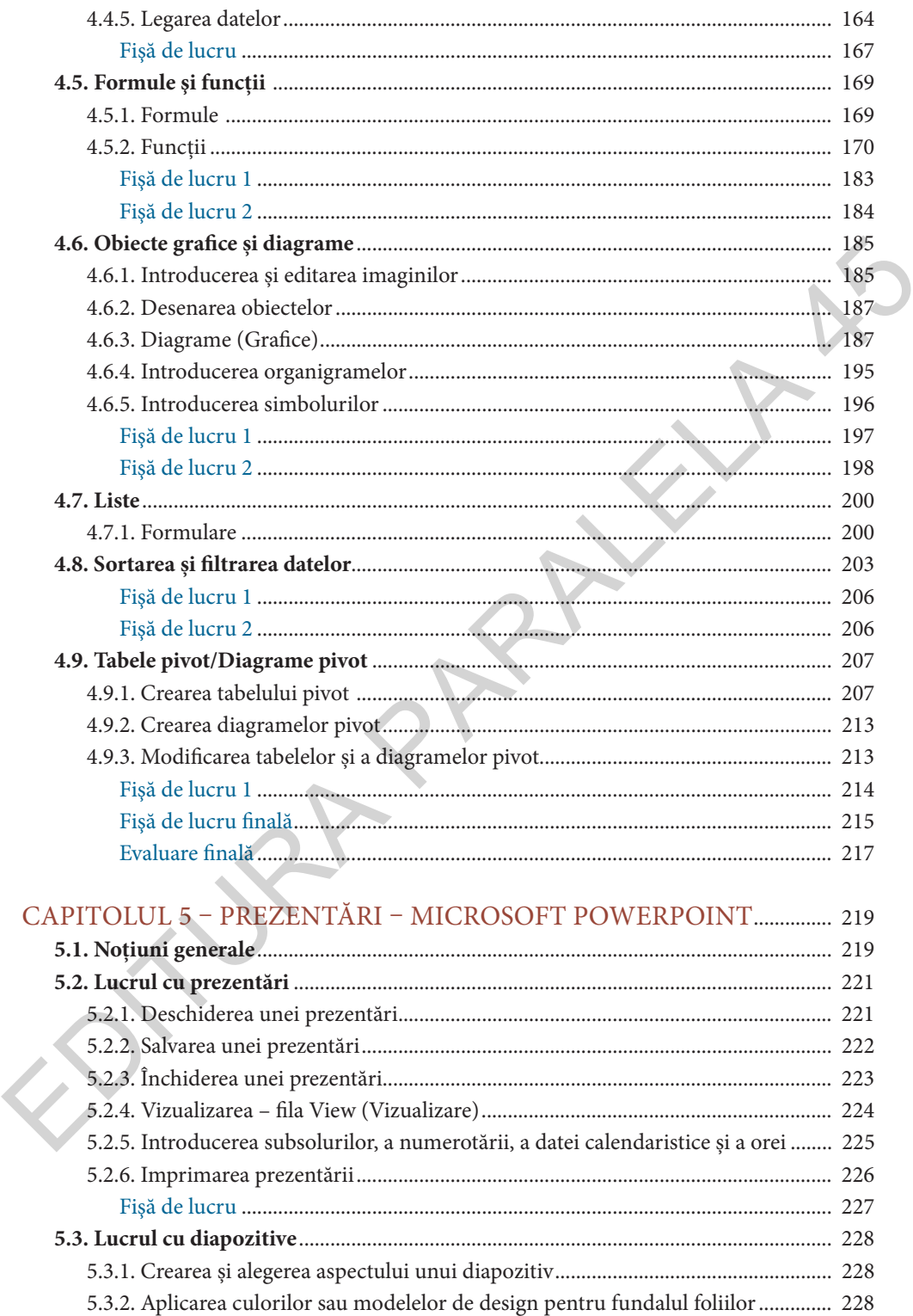

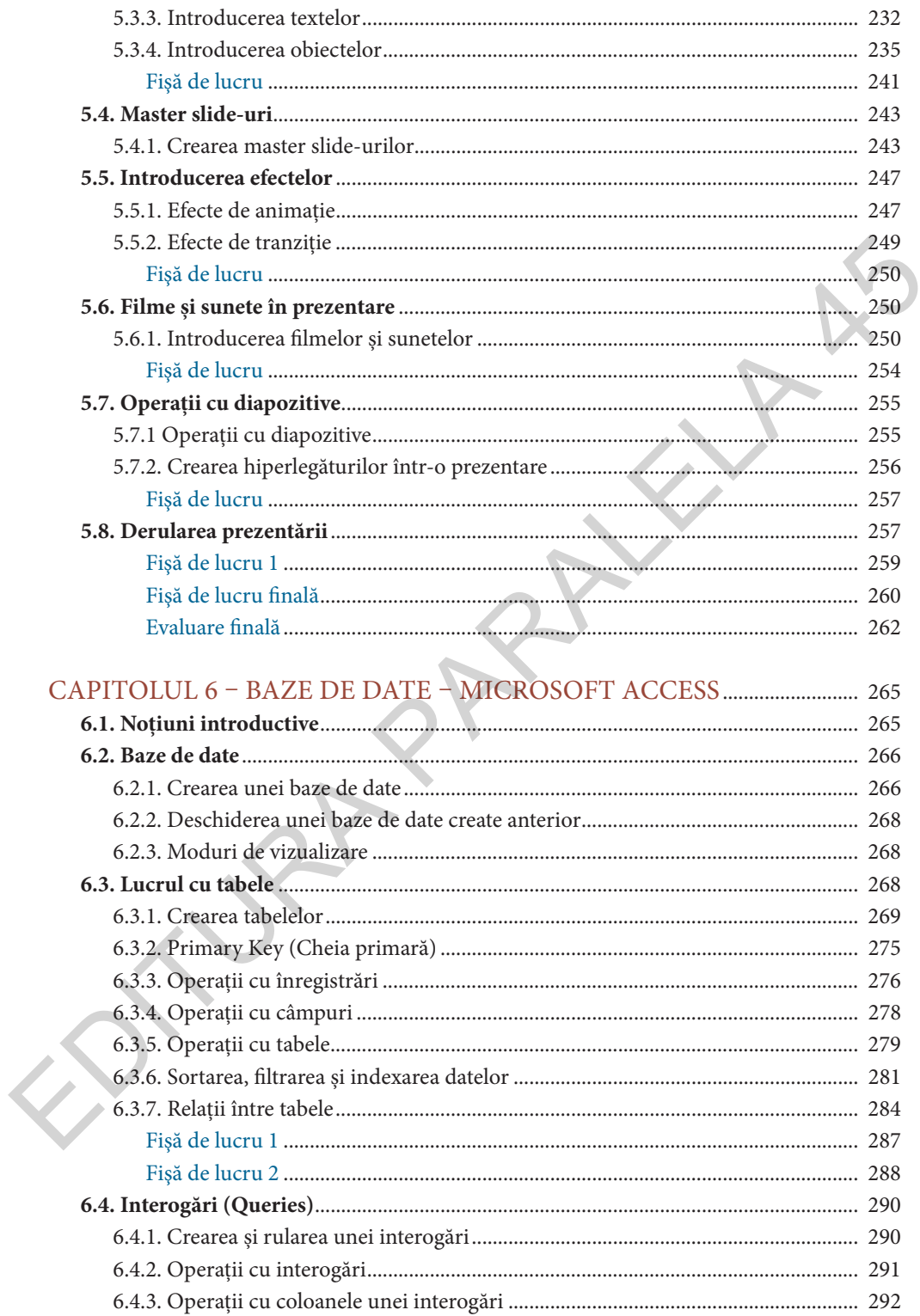

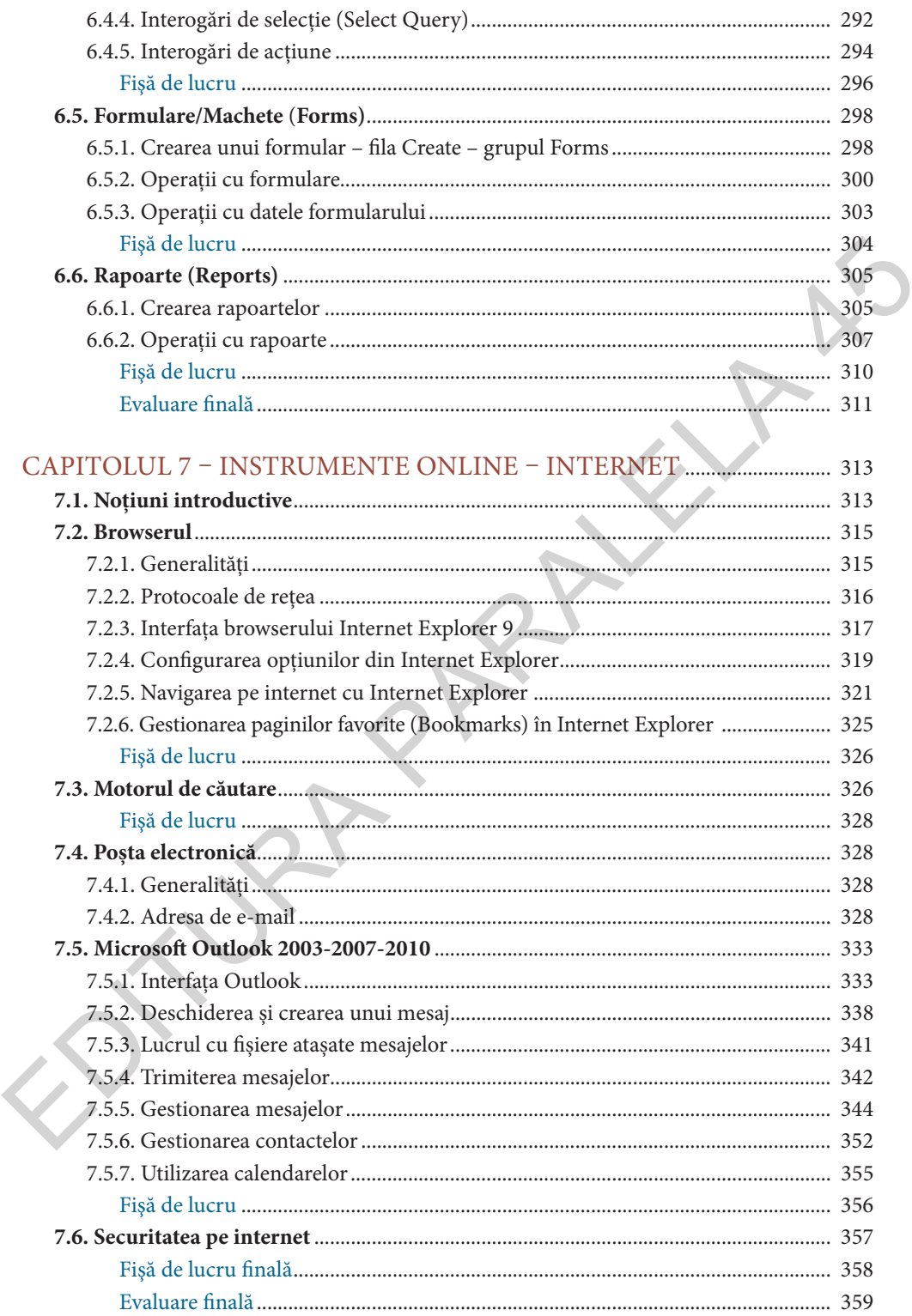

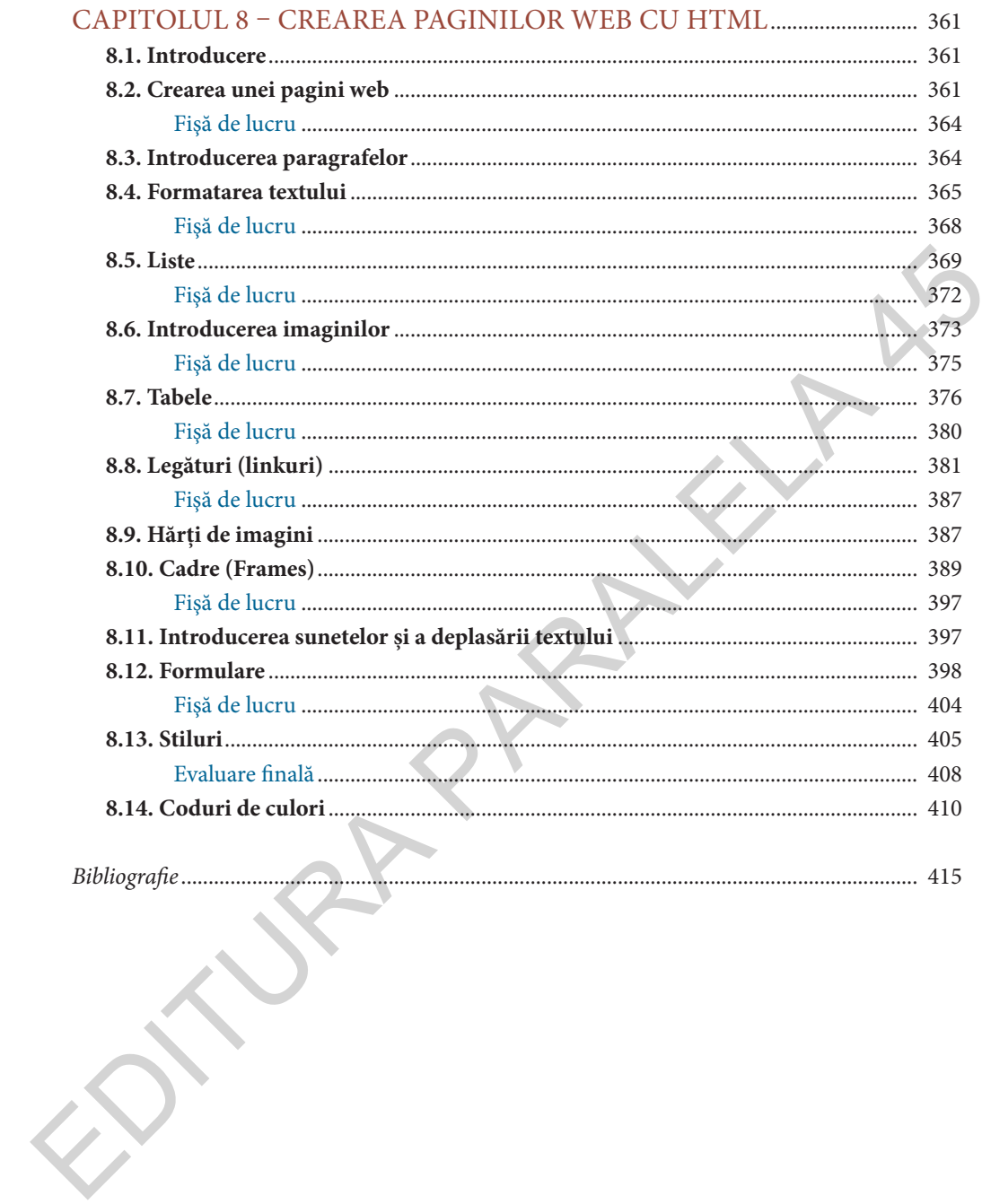